# Primary Particle Generation

#### **http://cern.ch/geant4**

The full set of lecture notes of this Geant4 Course is available at http://www.ge.infn.it/geant4/events/nss2004/geant4course.html

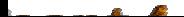

# Contents

- **Primary vertex and primary particle**
- **Primary generator** 
	- what it is
	- what's available
- G4VUserPrimaryGeneratorAction
	- how to use it

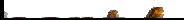

## Primary Vertices and Primary Particles

- Primary vertices and primary particles must be stored in an event O (G4Event) before it is processed. Need instances of:
	- G4PrimaryVertex
		- **Particle starting point in space, time**
		- can add user information as well
	- G4PrimaryParticle
		- **I** initial momentum, polariztion of particle to be propagated
		- lacktriangleright also PDG code
		- Inked list of daughters for decay chains
- These classes do not depend on G4ParticleDefinition or G4Track O
- Primary particles may not necessarily be particles which can be 0 tracked by Geant

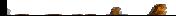

# Primary Generator

- All primary generators must be derived from G4VPrimaryGenerator and implement its single pure virtual method GeneratePrimaryVertex()
	- this is where the primary vertex and primary particle are added to the event
- Geant4 provides some implementations of G4VPrimaryGenerator:
	- G4HEPEvtInterface
	- G4HEPMCInterface
	- G4GeneralParticleSource
	- G4ParticleGun

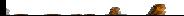

# Interfaces to HEPEvt and HepMC

- Concrete implementations of G4VPrimaryGenerator
	- good examples of experiment-specific primary generator implementation
- G4HEPEvtInterface
	- interface to /HEPEVT/ common block which many FORTRAN HEP physics generators (e.g. Pythia-Jetset) are compliant with
	- uses ASCII file input
	- see novice example N04

#### • G4HepMCInterface

- $-$  interface to HepMC class, which a few new  $(C++)$  HEP physics generators are compliant with
- uses ASCII file input or direct linking to generator through HepMC

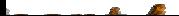

# General Particle Source

- G4GeneralParticleSource is another concrete implementation of G4VPrimaryGenerator
- Primary vertex is randomly chosen on surface of a given volume
	- useful for radioactive sources
	- pre-defined energy spectra (power law, etc.) available
- Capable of event biasing (variance reduction)
	- can enhance certain particle types
	- bias the vertex point distribution
	- bias energy and/or direction
- Especially suitable for space and medical applications
	- see advanced examples: x-ray telescope, underground physics

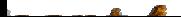

# Particle Gun

- G4ParticleGun is an implementation of G4VPrimaryGenerator which is used to simulate a beam of particles
	- see novice example N02
- It shoots a primary particle of a certain energy and direction from a given point at a given time
	- methods available to customize your particle gun
		- **set particle type**
		- **Set energy, momentum**
		- **set polarization**
		- **set charge**
		- ! number of particles shot at one time

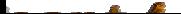

### G4VUserPrimaryGeneratorAction (1)

• This is one of the mandatory user action classes

- used to control the generation of primaries
- this class itself should not generate primaries instead use GeneratePrimaryVertex() method of primary generator
- Geant4 developers are frequently asked to implement "particle shot guns" or "particle machine guns"
	- such fancy weapons can easily be implemented by the user with
		- **Executed Entity Set methods in G4ParticleGun**
		- **Periodum** repeated use of G4ParticleGun in a single event
		- **random sampling of particle type and direction**
		- **u.** additional primary generators (described earlier)

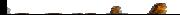

## G4VUserPrimaryGeneratorAction (2)

#### **• Constructor**

- instantiate primary generator(s)
- set default items (particle, energy, etc.)
- GeneratePrimaries() method:
	- randomize particle-by-particle values
	- assign them to primary generator(s)
	- invoke GeneratePrimaryVertex() method of primary generator(s)

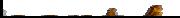

## G4VUserPrimaryGeneratorAction (3)

```
void T01PrimaryGeneratorAction::GeneratePrimaries(G4Event* anEvent) {
   G4ParticleDefinition* particle;
   G4int i = (int)(5.*G4UniformRand));
   switch(i) {
      case 0: particle = positron; break;
```
#### gun->SetParticleDefinition(particle);

......

}

```
G4double pp = momentum + (G4UniformRand() - 0.5)*sigmaMomentum;
G4double mass = particle->GetPDGMass();
G4double Ekin = sqrt(pp^*pp + mass^*mass) - mass;gun->SetParticleEnergy(Ekin);
```
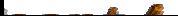

### G4VUserPrimaryGeneratorAction (4)

```
G4double angle = (G4UniformRand() - 0.5)*sigmaAngle;
```

```
gun->SetParticleMomentumDirection(G4ThreeVector(sin(angle), 0.,
cos(angle));
```

```
gun->GeneratePrimaryVertex(anEvent);
```
Repeat the above as many times as desired per event

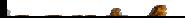

}